## SAP ABAP table CCHRS PARTNERDATA {EHS-INT: Business Partner Data - General Data} CCHRS PARTNERDATA-DELI SERV TYPE = ADDRC DELI SERV-DELI SERV TYPE

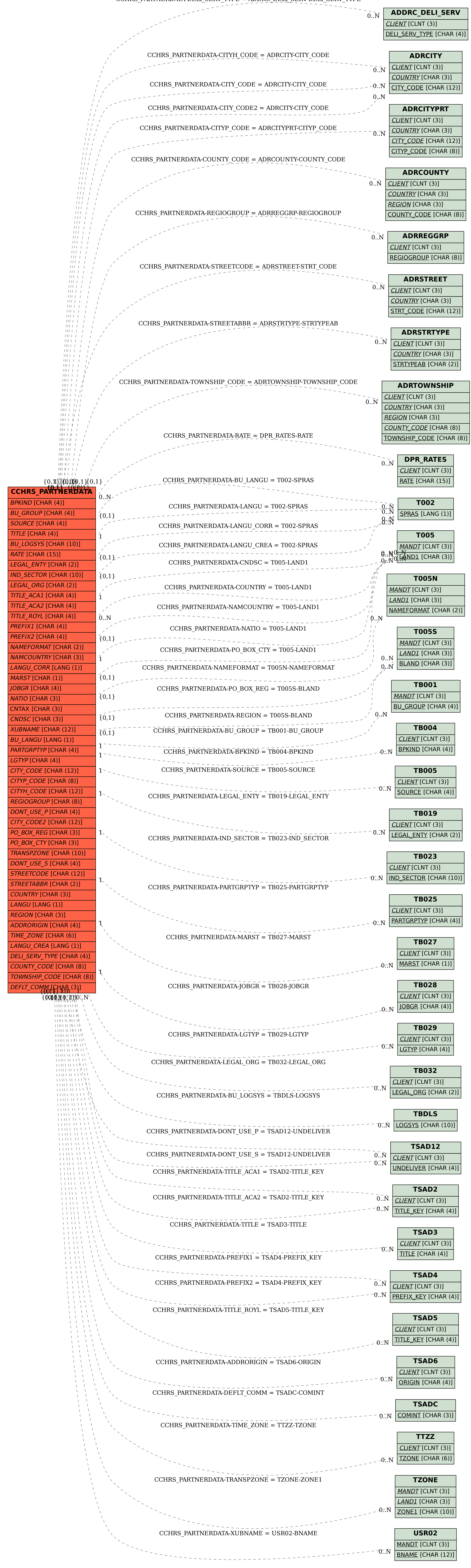